# SMART by GEP® FREQUENTLY ASKED QUESTIONS (FAQs) - September 2020

# a. SMART by GEP® System Overview

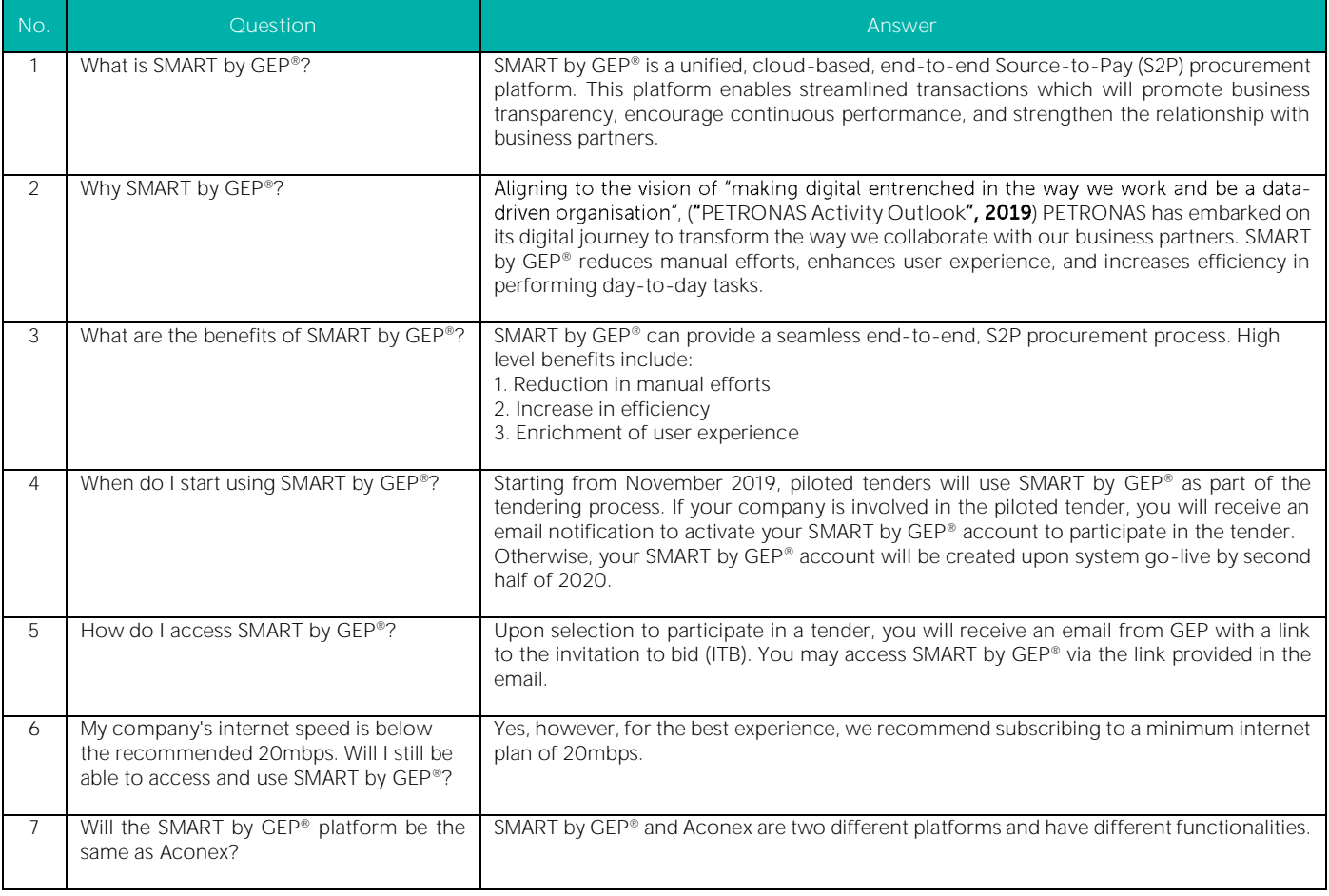

#### b. SMART by GEP® Account Creation & Activation

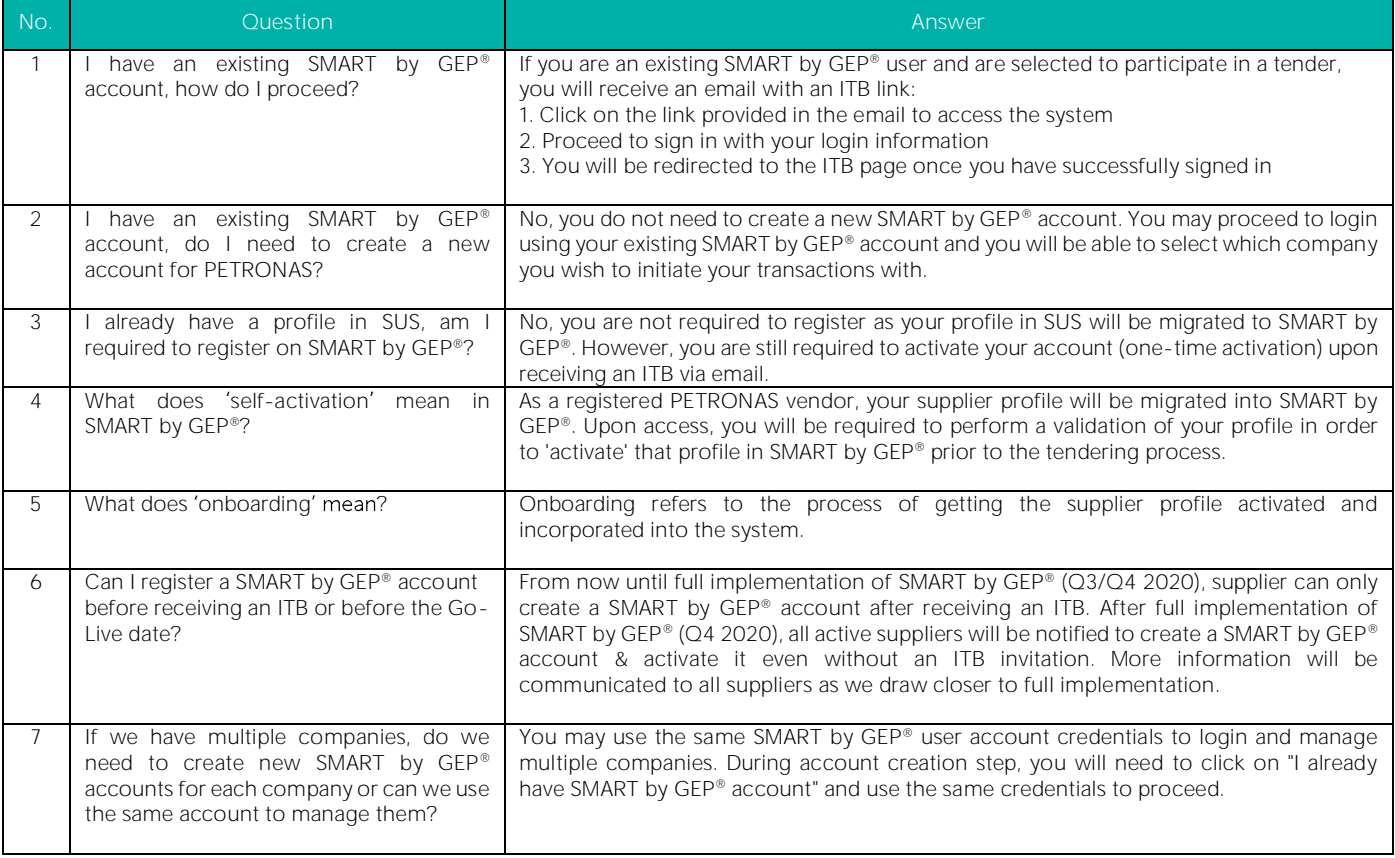

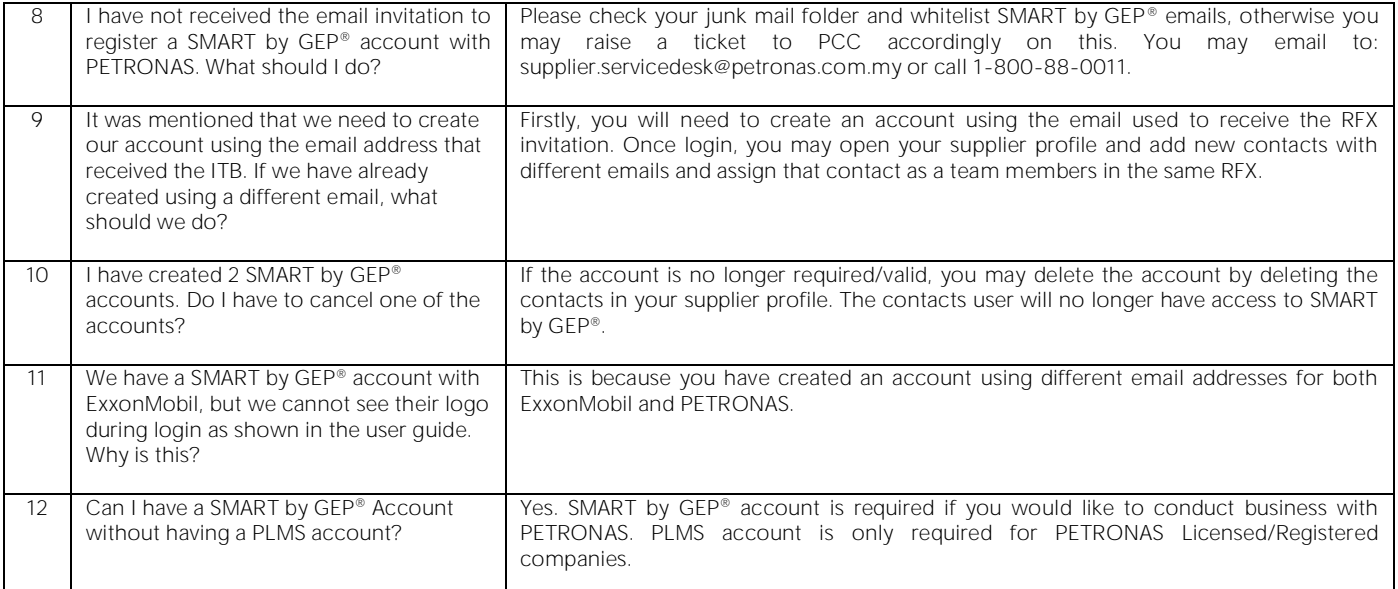

#### c. SMART by GEP® System Access

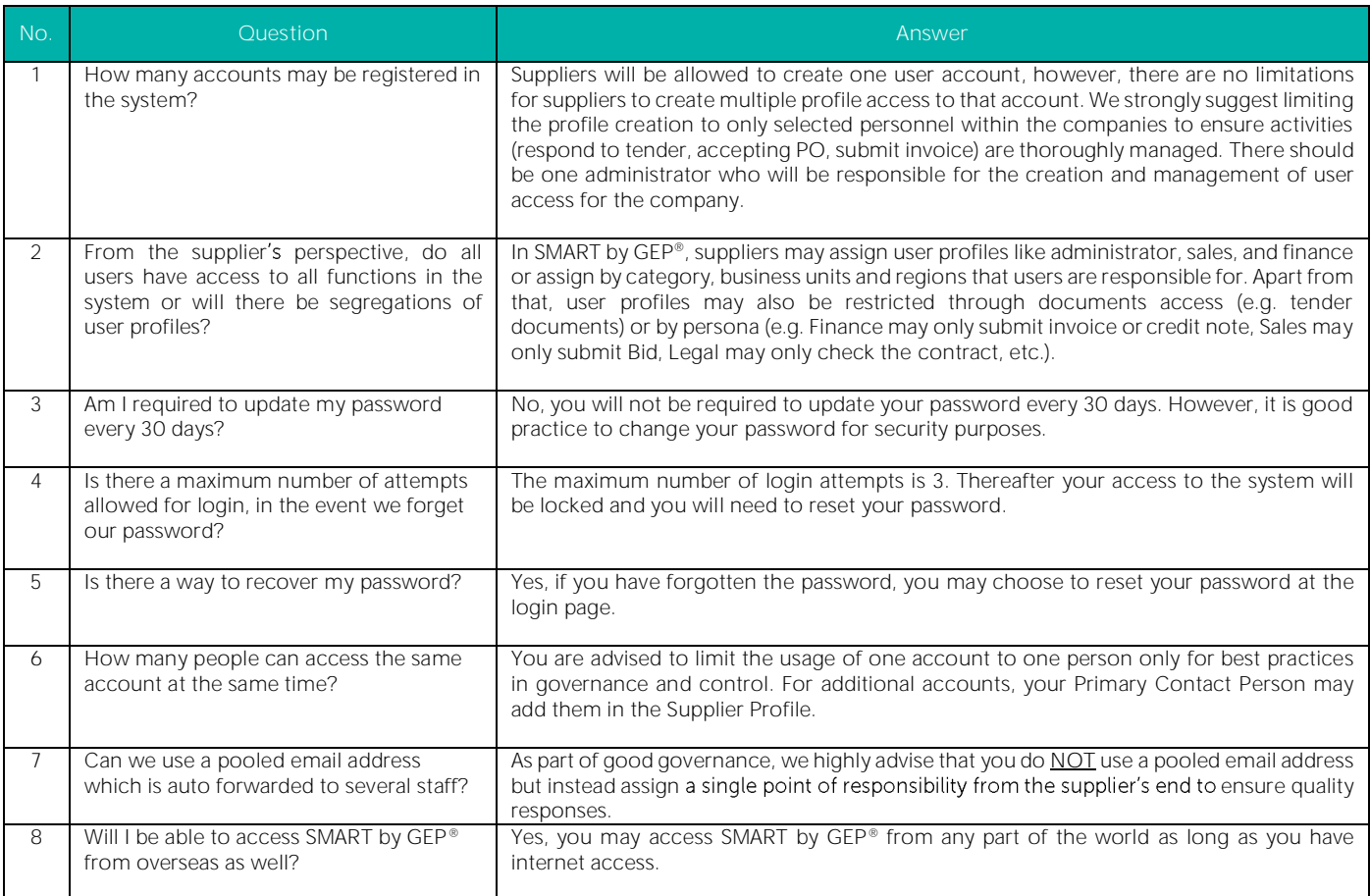

# d. SMART by GEP® System Rollout Strategy

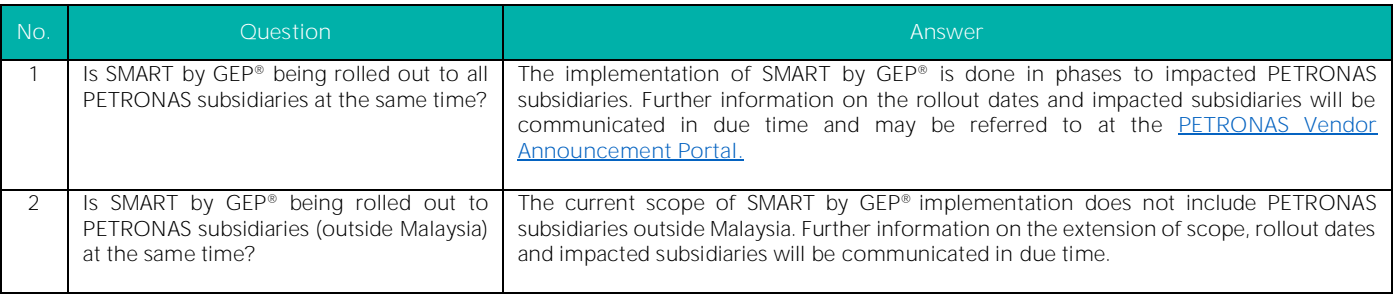

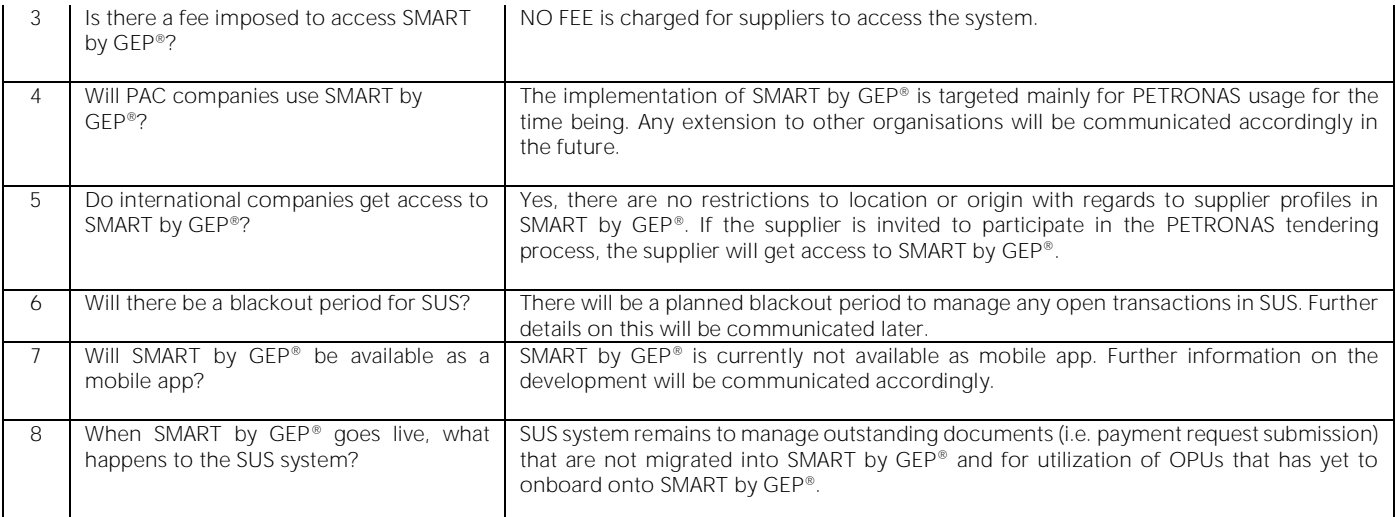

#### e. SMART by GEP® Supplier Profile

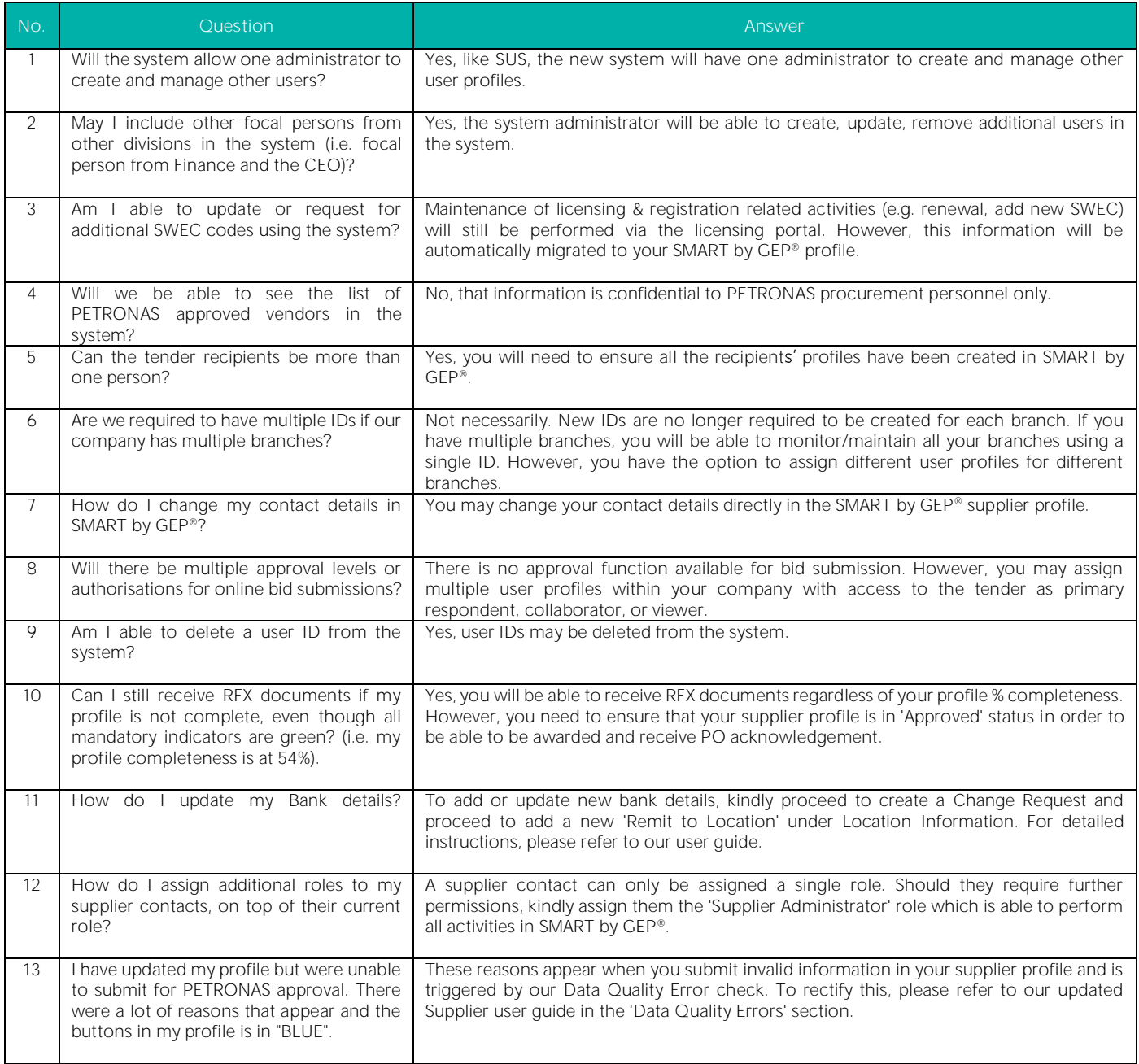

![](_page_3_Picture_338.jpeg)

![](_page_4_Picture_363.jpeg)

## f. SMART by GEP® RFX Response/Bidding & Tendering

![](_page_4_Picture_364.jpeg)

![](_page_5_Picture_431.jpeg)

![](_page_6_Picture_415.jpeg)

![](_page_7_Picture_371.jpeg)

![](_page_8_Picture_253.jpeg)

![](_page_9_Picture_331.jpeg)

#### h. SMART by GEP® Contract Management

![](_page_9_Picture_332.jpeg)

![](_page_10_Picture_340.jpeg)

#### i. SMART by GEP® Purchase Orders, Goods Acceptance & Service Confirmations

![](_page_10_Picture_341.jpeg)

![](_page_11_Picture_401.jpeg)

![](_page_12_Picture_327.jpeg)

# j. SMART by GEP® Invoice Management/Payment Request

![](_page_12_Picture_328.jpeg)

![](_page_13_Picture_387.jpeg)

## k. SMART by GEP® System Support

![](_page_13_Picture_388.jpeg)

# l. SMART by GEP® Training

![](_page_13_Picture_389.jpeg)

#### m. SMART by GEP® System Security

![](_page_13_Picture_390.jpeg)

![](_page_14_Picture_231.jpeg)

# n. Process - Registration & Licensing

![](_page_14_Picture_232.jpeg)

## o. Miscellaneous - General Questions

![](_page_14_Picture_233.jpeg)